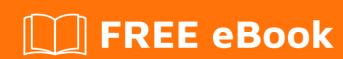

# LEARNING jquery-selectors

Free unaffiliated eBook created from **Stack Overflow contributors.** 

#jqueryselectors

## **Table of Contents**

| About                                            | 1 |
|--------------------------------------------------|---|
| Chapter 1: Getting started with jquery-selectors | 2 |
| Remarks                                          | 2 |
| Examples                                         | 2 |
| Installation or Setup                            | 2 |
| Jquery Selectors                                 | 3 |
| Credits                                          | 5 |

## **About**

You can share this PDF with anyone you feel could benefit from it, downloaded the latest version from: jquery-selectors

It is an unofficial and free jquery-selectors ebook created for educational purposes. All the content is extracted from Stack Overflow Documentation, which is written by many hardworking individuals at Stack Overflow. It is neither affiliated with Stack Overflow nor official jquery-selectors.

The content is released under Creative Commons BY-SA, and the list of contributors to each chapter are provided in the credits section at the end of this book. Images may be copyright of their respective owners unless otherwise specified. All trademarks and registered trademarks are the property of their respective company owners.

Use the content presented in this book at your own risk; it is not guaranteed to be correct nor accurate, please send your feedback and corrections to info@zzzprojects.com

# Chapter 1: Getting started with jqueryselectors

#### Remarks

This section provides an overview of what jquery-selectors is, and why a developer might want to use it.

It should also mention any large subjects within jquery-selectors, and link out to the related topics. Since the Documentation for jquery-selectors is new, you may need to create initial versions of those related topics.

### **Examples**

#### **Installation or Setup**

- 1 Tag Name Represents a tag name available in the DOM. For example s('p') selects all paragraphs p>0 in the document.
- 2 Tag ID Represents a tag available with the given ID in the DOM. For example \$('#some-id') selects the single element in the document that has an ID of some-id.
- 3 Tag Class Represents a tag available with the given class in the DOM. For example \$('.someclass') selects all elements in the document that have a class of some-class.

All the above items can be used either on their own or in combination with other selectors. All the jQuery selectors are based on the same principle except some tweaking.

NOTE – The factory function \$() is a synonym of jQuery() function. So in case you are using any other JavaScript library where \$ sign is conflicting with some thing else then you can replace \$ sign by jQuery name and you can use function jQuery() instead of \$().

Example Following is a simple example which makes use of Tag Selector. This would select all the elements with a tag name p and will set their background to "yellow".

#### **Jquery Selectors**

Jquery selectors are used to manipulate DOM (Document object model), attach events, add element, remove element on runtime.

| Selector             | Description                                                                                                    |
|----------------------|----------------------------------------------------------------------------------------------------|
| element<br>selector  | element selector are used to select particular element  Ex: Stackoverflow to help in understanding errors  To access this "p" tag, we need to add this element and wrap it inside jquery syntax like: \$("p").  "\$" represents the jquery, its just aliasing of jquery and if we want we can use jquery instead of "\$" like jQuery().  If we are working with other library or framework (angular) that has same aliasing as jquery (\$), we can alter this conflict by using \$.noConflict() method of jquery. |
| ID selector          | we can write Id selector as \$("#text of id attribute") <div id="selectMe">I am inner content of Div.</div> Here text of ID attribute is "selectMe", so to select this ID selector using jquery we have to write: \$("#selectMe").  Multiple IDs can be selected using comma seperate Ex: \$("#id1,#id2,#id3")                                                                                                    |
| Class<br>Selector    | Class selectors is represented by dot/"." and written as \$(".className") <span class="demoClass"> Demo JQuery class Selectors </span> To access class selector, we write \$(".demoClass"), Multiple class can be selected as comman separated values. \$(".class1,.class2,.class3")                                                                                                    |
| All element selector | To select Complete DOM element, we have to include character: "*". \$("*") It is referencing complete DOM element including html, head                                                                                                    |

This is p Tag

This is div Tag This is span Tag \$("\*") // It will refer all the DOM element |

Check jsfiddle for example: https://jsfiddle.net/rezjvrum/

List of various selectors:

- 1. ":first" Select first element.
- 2. ":last" Select last element.
- 3. ":even" Select all even element.
- 4. ":odd" Select all odd element.
- 5. ":eq(index)" Select the indexed element. Ex: :eq(1) will select second child element. Here indexing is starts from "0".
- 6. ":gt(index)" Show all element whose index is greater than the index pass. Ex: :gt (3) will return all the element having index greater than 3.
- 7. ":lt(index)" Show all element whose index is less than the index pass. Ex: :1t(2) will return all element having index less than 2.

Above selectors are covered in : https://jsfiddle.net/rezjvrum/2/

Read Getting started with jquery-selectors online: https://riptutorial.com/jquery-selectors/topic/5264/getting-started-with-jquery-selectors

# **Credits**

| S.<br>No | Chapters                              | Contributors                            |
|----------|---------------------------------------|-----------------------------------------|
| 1        | Getting started with jquery-selectors | AndrewLeonardi, Community, Mayank Nimje |